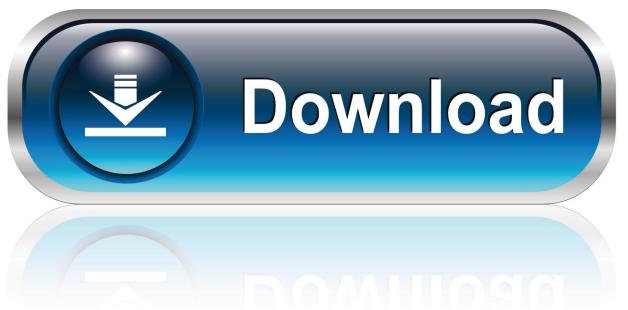

0-WEB.ru

## Forgotten Password On Windows Xp

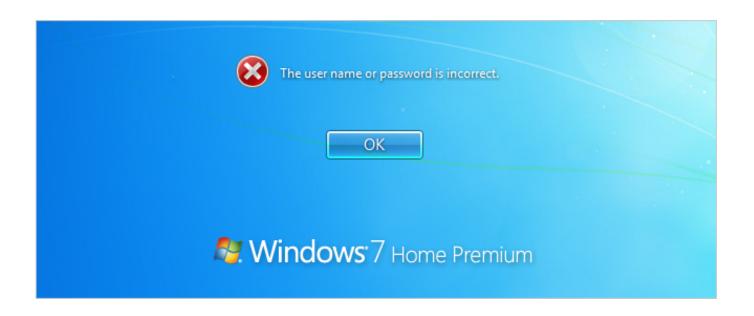

Forgotten Password On Windows Xp

1/4

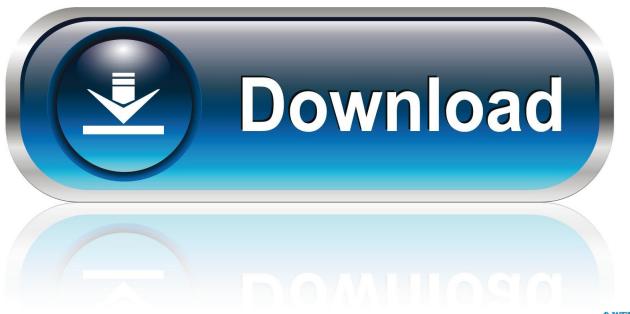

O-WEB.ru

Reset Dell Laptop Password with Microsoft Account(Windows 10/8 Only) Method 3. I want to create a ... I also tried "Boot into hirens boot cd/mini windows XP.. Fortunately, Windows XP offers a clever solution - in - advance: the Password Reset Disk. It's a floppy disk that you can use like a physical key to unlock your .... Whether you have forgotten your own password, or you want to hack into another user account on Windows XP or Windows 7 PCs, here is a very easy trick or .... This software should not only work for "forgot password for windows xp" but for most pc 's with windows versions to enable to log back in.. Consult your manual for the access panel's location. As soon as the power is applied, press and hold the Esc key. If your Windows XP Administrator account ...

3. After you've logged in as the Administrator user, go to the Control Panel and select Users. Then, select the user you want to reset your ...

## forgotten password windows

forgotten password windows, forgotten password windows 10, forgotten password windows 7, forgotten password windows xp, forgotten password windows 8, forgotten password windows vista, forgotten password windows 10 laptop, forgotten password windows 8.1, forgotten password windows 7 home premium, forgotten password windows 10 reset

How to use Hirens boot CD or USB to reset a Windows password, via mini Windows Xp. We show you where to download the files for free and which files are the .... 4 Windows XP 1. Microsoft doesn't make it easy to reset your password, but you have some options. OEMs like HP, Dell, Asus, Lenovo, Acer and Sony add their .... If the Administrator Password Is not Available. If you have lost or forgotten your password, and the Administrator account password is not .... In fact it is very easy, follow this article to learn how to bypass XP password in safe mode? Before we talk about how to reset Windows XP ...

## forgotten password windows 7

Forgot administrator password and locked out of Windows XP Professional? Learn three practical methods to reset Windows XP Professional password without .... If you have forgotten your administrator password for Windows, you can use a ... (again depending on whether it's Windows 7 or Windows XP—I forget which it is .... I used to meet some questions on Yahoo Answers as: 1. If I have forgotten my Windows XP password, then how do I get back into my system?. I did reset the router and can ping 192. Just trun on your computer and wait for your login sreen. Applies to: Microsoft Windows NT, Windows 2000, Windows XP ...

## forgotten password windows 8

If you have ever forgotten your Windows XP password, you are in a mess. ... Load your Windows XP recovery CD, and boot the computer from .... Resetting a Password If you have ever forgotten your password , you understand how important it is to write it down . However , writing down a password is not .... Hack Windows 10 Password with Windows Password Recovery Step 1: Download install the software. ... 1 Login Passwords and become Administrator. ... this is the only place in Windows XP that you can password the default Administrator. You can boot in safe mode an then try to reset the password. Once you enter in safe mode you can go to Control Panel > User Account .... It is compatible with version of Windows, XP/ Vista/ 7/ 8/ 10. Regardless if ... Part One: Reset Windows 10 Administrator Password with USB Way 1. This is an .... Click Start, and then click Run. · Type control userpasswords2, and then click OK. · On the Users tab, click the name of the user account that you .... Windows allows you to create a password reset disk that can reset your ... On a different computer (it doesn't have to be Windows XP, but it does have to be a .... But what if you forget your password? So there are eight easy to medium-level ways to decrypt or reset Windows XP Manager. Method 1: Password crackers for .... A user on the HP link advises you to enter a If you get to the recovery console by pressing F10 (for the XP) repeatedly or F11 To reset password for your hp laptop .... Windows XP Home Edition or Windows XP Professional · Click Start, and then click Run. · Type control userpasswords2, and then click OK. · On the ... fc1563fab4

http://kerjapetla.ml/lenkarn/100/1/index.html/

http://lorddira.tk/lenkarn91/100/1/index.html/

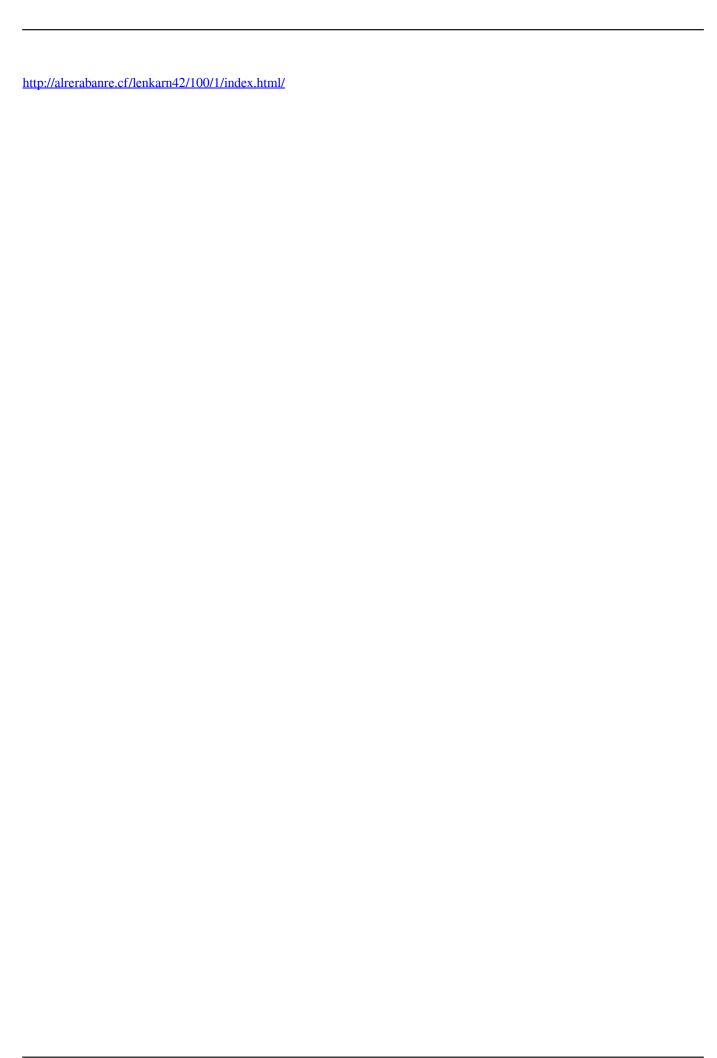

4/4